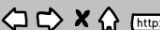

A Web Page

Title of Information Collection: Social Services Block Grant Post-Expenditure Report

OMB Control Number: 0970-0234

€

**REPORTING PERIOD** DATE OF SUBMISSION Expiration Date: 11/30/2017 Expenditures Recipients Validation SSBG Contact Info -State Official Contact Info -State CFO Contact Info. Do your total expenditures<br>include ALL other Federal,<br>State, and local funds for<br>this service category?<br>(Check if yes, leave box<br>unchecked if no) Carry Over of<br>Funds Transferred<br>into SSBG from<br>Previous FY Expenditures of All<br>Other Federal,<br>State, and Local<br>Funds\*\* SSBG<br>Expenditures -<br>FY 20XX Carry Over from<br>Previous FY Actual or<br>Estimated Funds Transferred<br>into SSBG\* **Total Expenditures** Provision Method Amounts? Service Supported with SSBG Expenditures Estimate Public Private Actual  $\Box$ 1) Adoption Services ٦ Ħ  $\Box$  $\Box$  $\circ$  $\circ$ וך  $\Box$ 2) Case Management ٦ H Ħ  $\Box$  $\Box$  $\circ$  $\circ$ וכ 10 3) Congregate Meals lΓ Ш  $\Box$  $\Box$  $\Box$  $\circ$  $\circ$ H ור 4) Counseling Services  $\Box$  $\Box$  $\Box$  $\circ$  $\circ$ ונ  $\Box$ 5) Day Care -- Adults  $\Box$  $\Box$  $\circ$  $\circ$ זו  $\Box$ 6) Day Care -- Children  $\Box$  $\Box$  $\circ$  $\circ$ ונ 1  $\Box$ 7) Education & Training Services Ħ Ħ  $\Box$  $\Box$  $\circ$  $\circ$ זו זר  $\Box$ 8) Employment Services Ħ  $\Box$  $\Box$  $\circ$  $\circ$ 9) Family Planning Services ┦ Ħ ור -li  $\Box$  $\Box$  $\Box$  $\circ$  $\circ$ םכ וכ Т  $\Box$ 10) Foster Care Services--Adults <sup>1</sup> Ħ  $\Box$  $\Box$  $\circ$  $\circ$ ונ π  $\Box$ 11) Foster Care Services--Children ונ  $\Box$ Ħ  $\Box$  $\circ$  $\circ$ ונ 12) Health-Related Services 1 H Ħ  $\Box$  $\Box$  $\Box$  $\circ$  $\circ$ ٦  $\Box$ 13) Home-Based Services  $\Box$  $\Box$  $\circ$  $\circ$ π Т 14) Home-Delivered Meals ı π Ħ  $\Box$  $\Box$  $\Box$  $\circ$  $\circ$ Τ 15) Housing Services ıı וך  $\Box$  $\Box$  $\Box$  $\circ$  $\circ$ ונ 11  $\Box$ 16) Independent/Transitional Living Services ┨ -H H  $\Box$  $\Box$  $\circ$  $\circ$  $\Box$ 17) Information & Referral ٦ Ħ  $\Box$  $\Box$  $\circ$  $\circ$ ונ ٦Г Н  $\Box$ 18) Legal Services IL  $\Box$  $\Box$  $\circ$  $\circ$ Τ ונ םכ  $\Box$ 19) Pregnancy & Parenting П  $\Box$  $\Box$  $\circ$  $\circ$ וכ 20) Prevention & Intervention 1 H H  $\Box$  $\Box$  $\Box$ -11  $\circ$  $\circ$ ור  $\Box$ 21) Protective Services--Adults 1  $\Box$  $\circ$  $\circ$  $\Box$ 22) Protective Services--Children ונ 1  $\Box$ ĦГ  $\Box$  $\Box$  $\circ$  $\circ$ 11  $\Box$ 23) Recreation Services  $\circ$  $\circ$  $\Box$  $\Box$ 24) Residential Treatment  $\Box$ Π וו 11  $\Box$  $\Box$  $\circ$  $\circ$ ונ  $\Box$ 25) Special Services--Disabled זו π Ħ  $\circ$  $\Box$  $\Box$  $\circ$ Τ 26) Special Services -- Youth at Risk lΓ םכ  $\Box$  $\Box$  $\Box$ Ħ  $\circ$  $\circ$ 11  $\Box$ 27) Substance Abuse Services ٦ſ  $\Box$ Ш  $\Box$  $\circ$  $\circ$ 28) Transportation ٦  $\Box$ ונ  $\Box$  $\Box$  $\circ$  $\circ$ ונ  $\Box$ 29) Other Services\*\*\* ٦Г זנ Ш  $\circ$  $\circ$  $\Box$  $\Box$ ונ ונ 30) SUM OF EXPENDITURES FOR SERVICES  $\circ$  $\circ$  $\Box$  $\Box$  $\Box$ Ħ  $\Box$ 31) Administrative Costs  $\circ$  $\circ$  $\Box$  $\Box$ Remaining funds to be carried over into the next fiscal year SSBG Expenditures Funds Transferred Jι om which block grant(s) were these funds transferred? \*\* Please list the sources of these funds \*\*\*Please list and define the other services provided for within this service category. Additional Comments

Expenditures Recipients Validation

Title of Information Collection: Social Services Block Grant Post-Expenditure Report

## OMB Control Number: 0970-0234

Expiration Date: 11/30/2017

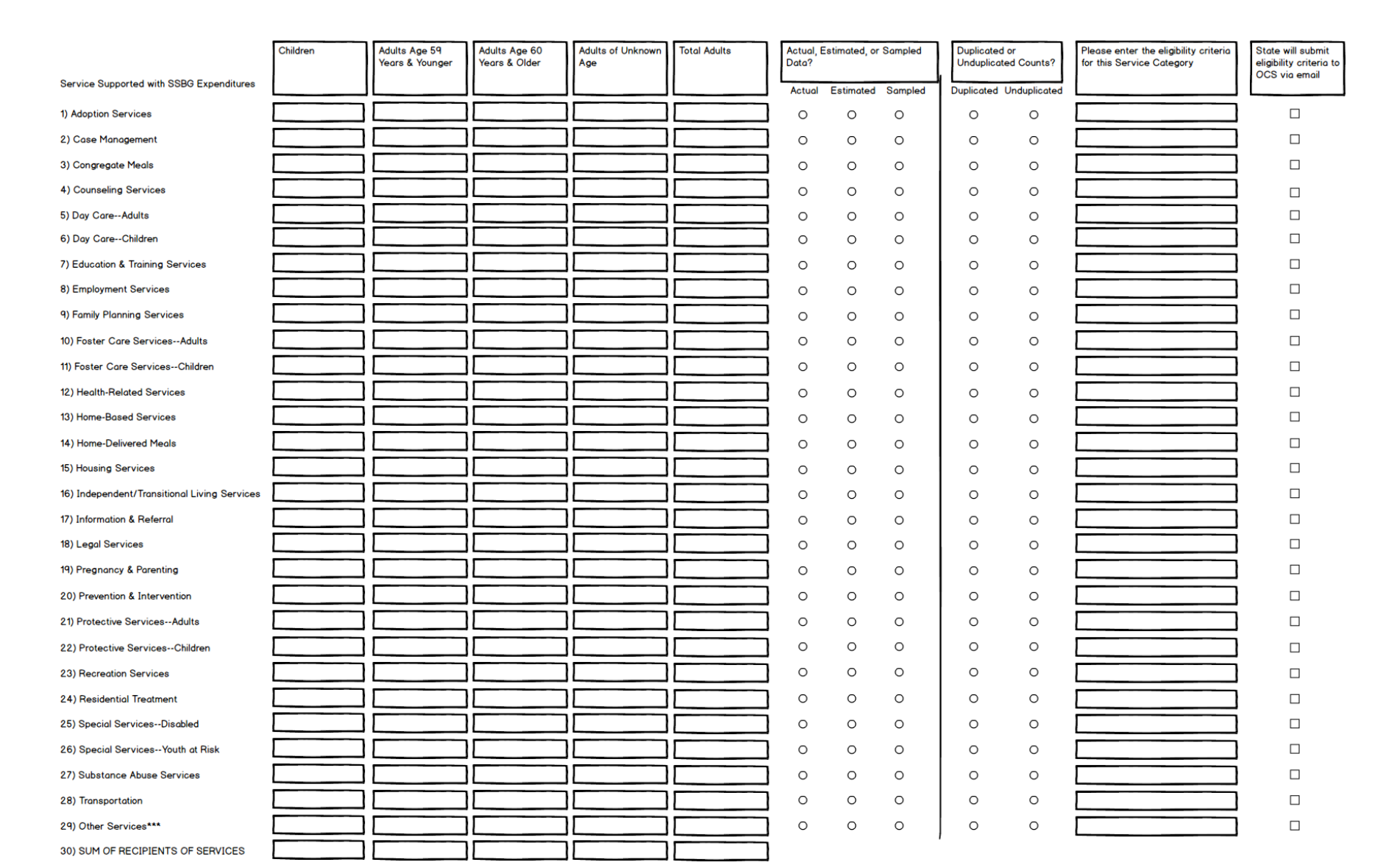

 $\sqrt{2}$ 

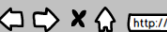

A Web Page

] @

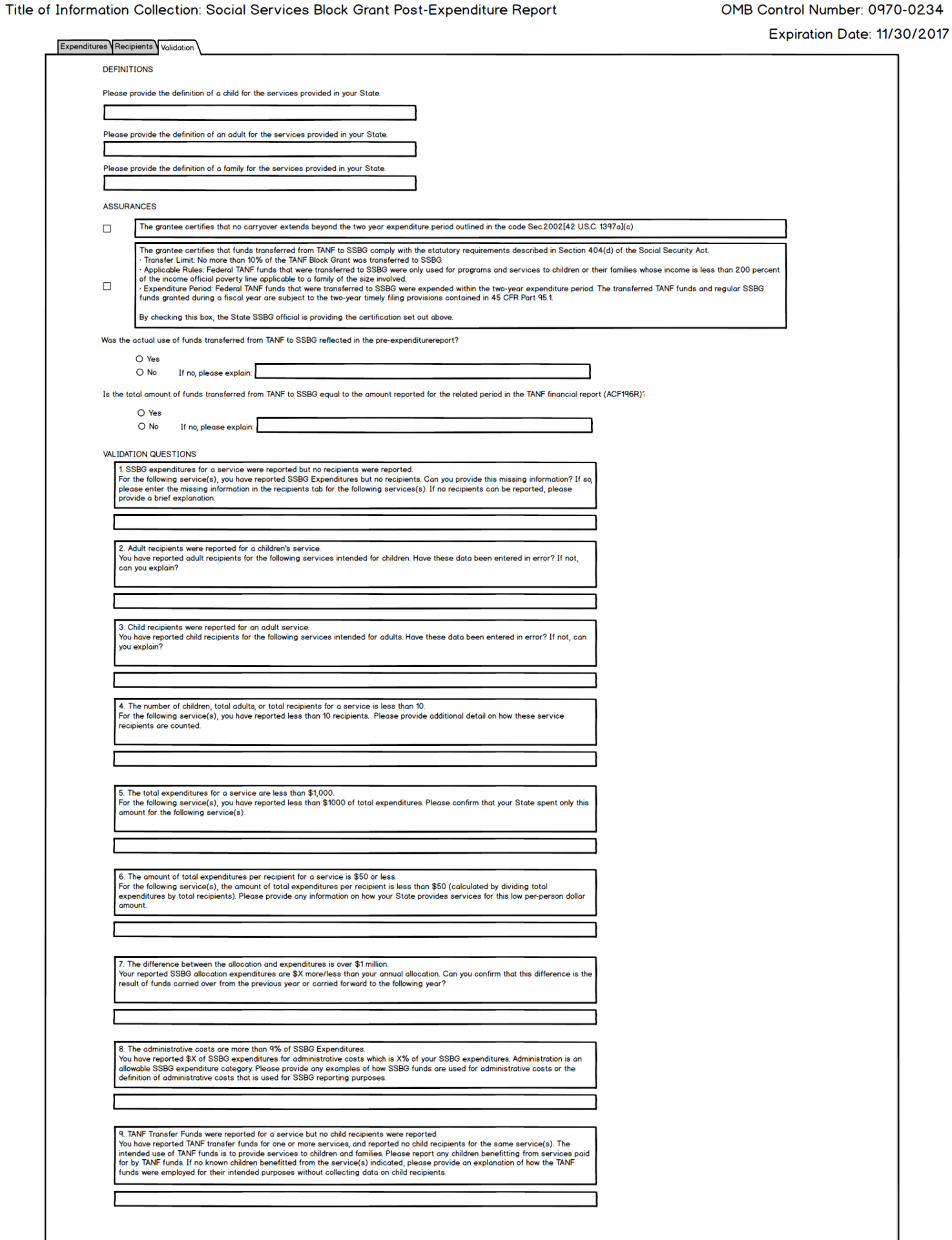